## **DAFTAR PUSTAKA**

- [1] "Tentang Kami," *Sekolah Karakter*[. https://sekolahkarakter.sch.id/tentang-kami/ \(diakses](https://www.zotero.org/google-docs/?BtEkau) [5 Oktober 2022\).](https://www.zotero.org/google-docs/?BtEkau)
- [2] ["FAQs about FAQs." http://www.faqs.org/faqs/faqs/about-faqs/ \(diakses 5 Oktober](https://www.zotero.org/google-docs/?BtEkau) [2022\).](https://www.zotero.org/google-docs/?BtEkau)
- [3] S. H. Bariyah dan K. A. N. Imania, "Pengembangan [Virtual Assistant Chatbot Berbasis](https://www.zotero.org/google-docs/?BtEkau) [Whatsapp Pada Pusat Layanan Informasi Mahasiswa Institut Pendidikan Indonesia -](https://www.zotero.org/google-docs/?BtEkau) Garut," *J. PETIK*[, vol. 8, no. 1, hlm. 66–79, Mar 2022, doi: 10.31980/jpetik.v8i1.1575.](https://www.zotero.org/google-docs/?BtEkau)
- [4] [G. Caldarini, S. Jaf, dan K. McGarry, "A Literature Survey of Recent Advances in](https://www.zotero.org/google-docs/?BtEkau) Chatbots," *Information*, vol. 13, no. [1, hlm. 41, Jan 2022, doi: 10.3390/info13010041.](https://www.zotero.org/google-docs/?BtEkau)
- [5] "What [is a Chatbot?" https://www.oracle.com/chatbots/what-is-a-chatbot/ \(diakses 17](https://www.zotero.org/google-docs/?BtEkau) [November 2022\).](https://www.zotero.org/google-docs/?BtEkau)
- [6] K. U. S. Bin Lukman, Y. Yuliska, dan N. [F. Najwa, "Chatbot Sebagai Wadah Informasi](https://www.zotero.org/google-docs/?BtEkau) [Perkembangan Covid-19 di Kota Pekanbaru Menggunakan Platform Whatsapp,"](https://www.zotero.org/google-docs/?BtEkau) *IT J. Res. Dev.*[, vol. 5, no. 2, hlm. 234–245, Jan 2021, doi: 10.25299/itjrd.2021.vol5\(2\).5842.](https://www.zotero.org/google-docs/?BtEkau)
- [7] [Rahartri, "'WHATSAPP' MEDIA KOMUNIKASI EFEKTIF MASA KINI \(STUDI](https://www.zotero.org/google-docs/?BtEkau) [KASUS PADA LAYANAN JASA INFORMASI ILMIAH DI KAWASAN](https://www.zotero.org/google-docs/?BtEkau) PUSPIPTEK)," *VISI PUSTAKA*, vol. 21, [no. No.2, hlm. 147–156, Agu 2019.](https://www.zotero.org/google-docs/?BtEkau)
- [8] N. Barney, "What is [WhatsApp? Definition from WhatIs.com,"](https://www.zotero.org/google-docs/?BtEkau) *[SearchMobileComputing](https://www.zotero.org/google-docs/?BtEkau)*. [https://www.techtarget.com/searchmobilecomputing/definition/WhatsApp \(diakses 21](https://www.zotero.org/google-docs/?BtEkau)) [November 2022\).](https://www.zotero.org/google-docs/?BtEkau)
- [9] [C. M. Annur, "Pengguna WhatsApp Terus Bertambah, Ini Jumlahnya Sekarang |](https://www.zotero.org/google-docs/?BtEkau) **Databoks,"** *Databoks*[, 7 September 2022.](https://www.zotero.org/google-docs/?BtEkau) [https://databoks.katadata.co.id/datapublish/2022/09/07/pengguna-whatsapp-terus-bertam](https://www.zotero.org/google-docs/?BtEkau) [bah-ini-jumlahnya-sekarang \(diakses 31 Oktober 2022\).](https://www.zotero.org/google-docs/?BtEkau)
- [10] C. Dewi dan A. [W. Sasongko, "Sistem Pelaporan Infrastruktur Dinas Bina Marga Dan](https://www.zotero.org/google-docs/?BtEkau) [PSDA Kota Salatiga Menggunakan NodeJs Berbasis Web,"](https://www.zotero.org/google-docs/?BtEkau) *Indones. J. Model. Comput. I*[, vol. 1, no. 1, hlm. 10–17, 2018.](https://www.zotero.org/google-docs/?BtEkau)
- [11] "Introduction to Node.js," *Introduction to Node.js*[. https://nodejs.dev/en/learn/](https://www.zotero.org/google-docs/?BtEkau) [\(diakses 6 Februari 2023\).](https://www.zotero.org/google-docs/?BtEkau)
- [12] [A. Y. Chandra, D. Kurniawan, dan R. Musa, "Perancangan Chatbot Menggunakan](https://www.zotero.org/google-docs/?BtEkau) [Dialogflow Natural Language Processing \(Studi Kasus: Sistem Pemesanan pada Coffee](https://www.zotero.org/google-docs/?BtEkau) Shop)," *J. MEDIA Inform. BUDIDARMA*[, vol. 4, no. 1, Art. no. 1, Jan 2020, doi:](https://www.zotero.org/google-docs/?BtEkau) [10.30865/mib.v4i1.1505.](https://www.zotero.org/google-docs/?BtEkau)
- [13] M. A. [A. Widya dan P. Wahono, "Implementasi Sistem Notifikasi Akademik Berbasis](https://www.zotero.org/google-docs/?BtEkau) [WhatsApp Engine di SMK NU Al-Hidayah Ngimbang," 2022.](https://www.zotero.org/google-docs/?BtEkau)
- [14] [S. Gustiani, "RESEARCH AND DEVELOPMENT \(R&D\) METHOD AS A MODEL](https://www.zotero.org/google-docs/?BtEkau) [DESIGN IN EDUCATIONAL RESEARCH AND ITS ALTERNATIVES," vol. 11, no. 2,](https://www.zotero.org/google-docs/?BtEkau) [2019.](https://www.zotero.org/google-docs/?BtEkau)
- [15] Sugiyono, *[Metode Penelitian Kuantitatif, Kualitatif, dan R&D](https://www.zotero.org/google-docs/?BtEkau)*. Bandung: CV [Alfabeta, 2017.](https://www.zotero.org/google-docs/?BtEkau)
- [16] [Z. Abidin dan S. Purbawanto, "PEMAHAMAN SISWA TERHADAP](https://www.zotero.org/google-docs/?BtEkau) [PEMANFAATAN MEDIA PEMBELAJARAN BERBASIS LIVEWIRE PADA MATA](https://www.zotero.org/google-docs/?BtEkau) [PELAJARAN TEKNIK LISTRIK KELAS X JURUSAN AUDIO VIDEO DI SMK](https://www.zotero.org/google-docs/?BtEkau) NEGERI 4 SEMARANG," *Edu Elektr. J.*[, vol. 4, no. 1, Art. no. 1, Jun 2015, doi:](https://www.zotero.org/google-docs/?BtEkau) [10.15294/eej.v4i1.7800.](https://www.zotero.org/google-docs/?BtEkau)
- *[17]* Vijay, "What [is User Acceptance Testing \(UAT\): A Complete](https://www.zotero.org/google-docs/?BtEkau) Guide," *Software*

*Testing Help*[, 2 Oktober 2014.](https://www.zotero.org/google-docs/?BtEkau)

[https://www.softwaretestinghelp.com/what-is-user-acceptance-testing-uat/ \(diakses 4](https://www.zotero.org/google-docs/?BtEkau) [Februari 2023\).](https://www.zotero.org/google-docs/?BtEkau)

- [18] [M. S. Mustaqbal, R. F. Firdaus, dan R. Hendra, "PENGUJIAN APLIKASI](https://www.zotero.org/google-docs/?BtEkau) [MENGGUNAKAN BLACK BOX TESTING BOUNDARY VALUE ANALYSIS \(Studi](https://www.zotero.org/google-docs/?BtEkau) [Kasus : Aplikasi Prediksi Kelulusan SNMPTN\),"](https://www.zotero.org/google-docs/?BtEkau) *J. Ilm. Teknol. Inf. Terap.*, vol. 1, no. 3, [hlm. 31–36, Agu 2015.](https://www.zotero.org/google-docs/?BtEkau)
- [19] R. Setiawan, "Black Box Testing Untuk [Menguji Perangkat Lunak,"](https://www.zotero.org/google-docs/?BtEkau) *Dicoding Blog*, [16 November 2021. https://www.dicoding.com/blog/black-box-testing/ \(diakses 19](https://www.zotero.org/google-docs/?BtEkau) [Januari 2023\).](https://www.zotero.org/google-docs/?BtEkau)
- [20] [V. Beal, "What is Black Box Testing?,"](https://www.zotero.org/google-docs/?BtEkau) *Webopedia*, 22 Januari 2001. [https://www.webopedia.com/definitions/black-box-testing/ \(diakses 19 Januari 2023\).](https://www.zotero.org/google-docs/?BtEkau)

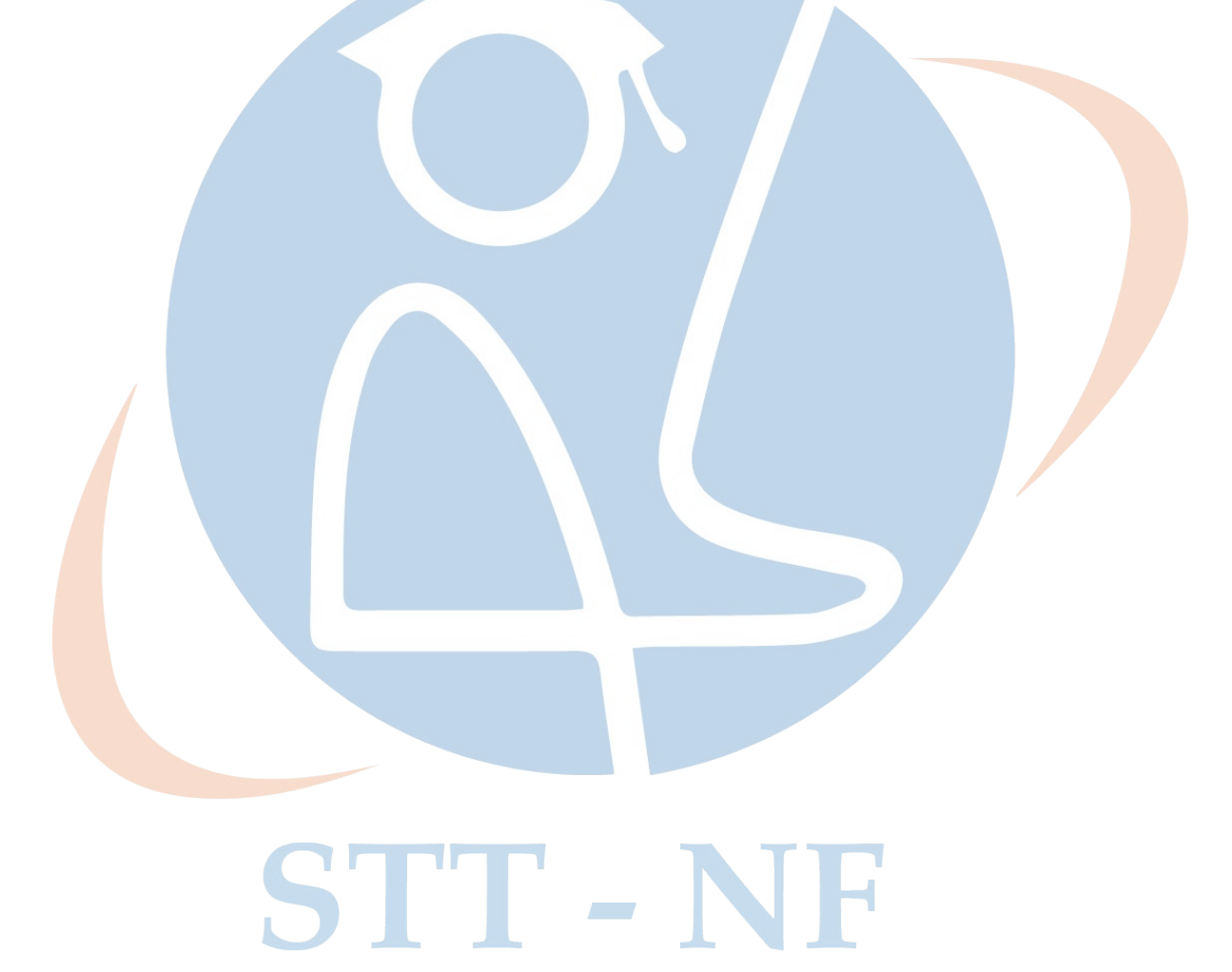